**Adrien SELLES** 

### **Rapport de stage**

### Mesures et traitement de données de jaugeages ADCP dans le bassin Amazonien

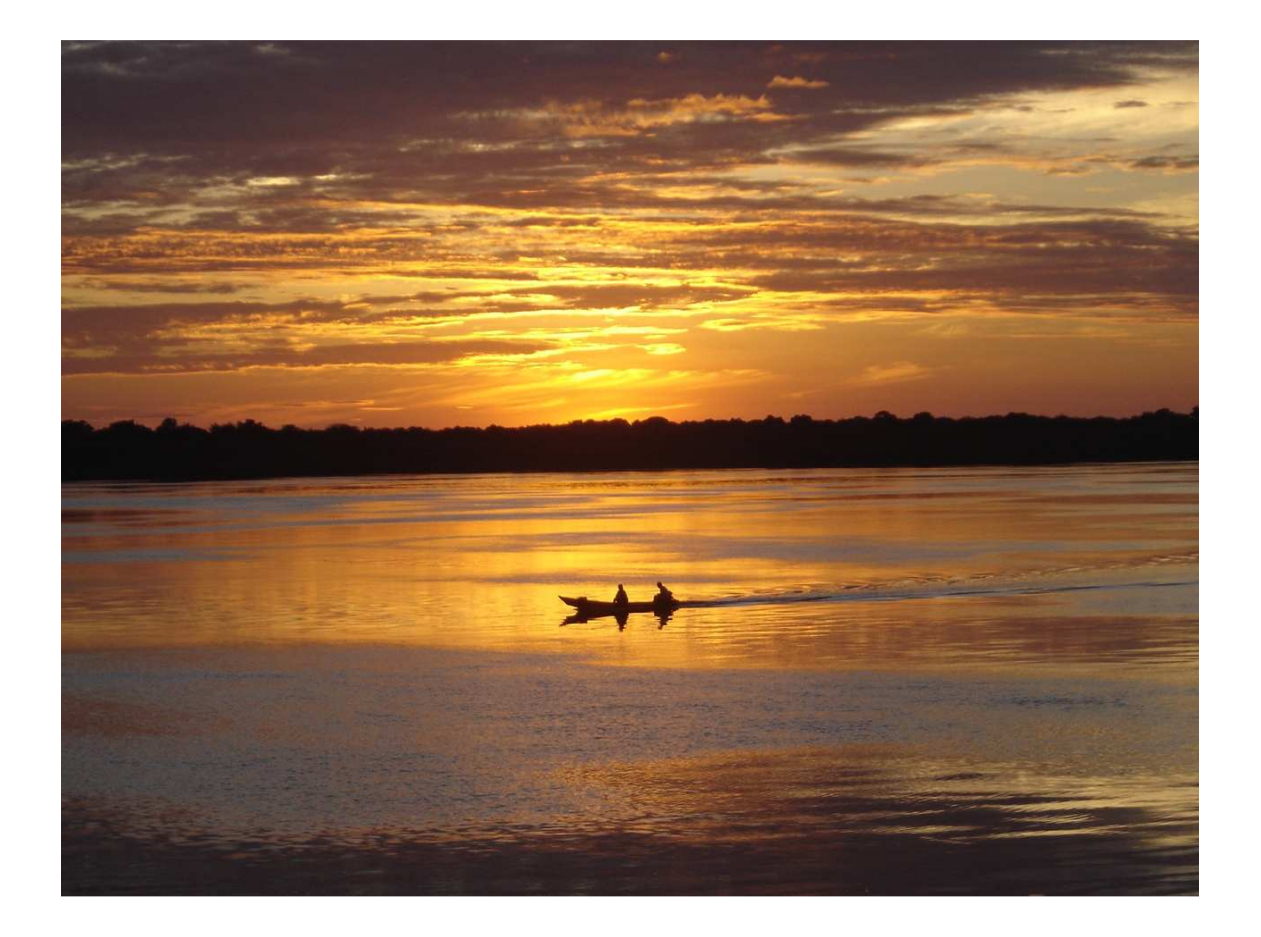

Stage effectué du 1 juin au 5 juillet 2008 Responsable de stage J.L. Guyot

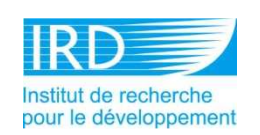

# SOMMAIRE

#### **INTRODUCTION**

- 1. Présentation
- 2. Objectifs

#### **METHODES ET DONNEES**

- 1. Origines et types de données étudiées.
- 2. Méthodes de traitement

#### **RESULTATS**

- 1. Comparaison des débits mesurés et corrigés.
- 2. Evolution du débit solide

#### **CONCLUSION**

#### **BIBLIOGRAPHIE**

### **Introduction**

Dans le cadre de mes études en Hydrogéologie, c'est avec l'IRD (Institut de Recherche pour le Développement) que j'ai effectué mon stage de fin de licence. Sous la tutelle des scientifiques de l'équipe de l'HyBAm (Hydrologie et géochimie du bassin Amazonien), j'ai pu découvrir les applications de la recherche hydrologique entre le siège à Brasilia et une mission sur le Rio Negro.

 Le programme HyBAm a pour objectifs d'effectuer des recherches en hydrologie et en géochimie sur le bassin amazonien dans le cadre des accords bilatéraux de coopération France/Brésil. Pour cela, les hydrologues du programme ont réalisé, entre autre, plusieurs séries de jaugeages sur l'Amazone et ses affluents (Guyot et al. ,1995). Utilisant depuis 1994 un mesureur électronique de débit Acoustic Doppler Current Profiler (ADCP), ils ont permis de mieux connaître les particularités hydrologiques du plus grand fleuve du monde et de son bassin versant.(Guyot et al.,1995 ; Filizola et al., 1999)

 L'ADCP utilise l'effet doppler : un signal ultrasonique est émis dans l'eau par une céramique piézo-électrique, le signal est rétrodiffusé par les particules en suspension –supposées de même vitesse que l'écoulement –, puis reçu par la même céramique. L'effet Doppler se produit donc en deux temps, premièrement de la céramique à la particule, puis de la particule à la céramique.

 A l'origine appliqué à des systèmes océaniques, l'appareillage de mesure par effet Dopler (ADCP) permet de connaître plusieurs paramètres des grands fleuves (comme la position du bateau, la profondeur, la vitesse et la direction de l'eau et surtout l'affaiblissement du signal qui peut être corrélé avec la charge solide en suspension). Les anciennes méthodes de jaugeages n'étaient pas aussi performantes et aussi rapides que l'ADCP sur des grands fleuves comme l'Amazone. (Callède *et al.*, 2001)

 Cette technique révolutionnaire à cependant ses limites. Outre une fragilité certaine du a la partie électronique de l'appareil, c'est surtout le phénomène de « fond mobile » qui pose quelques problèmes. En effet, lorsque le bateau effectue un allerretour sur la section du fleuve étudiée, même si le bateau revient bien a son point de départ, l'ADCP enregistre un point de retour plus en amont. Provoquant ainsi une sous-estimation du débit par l'appareil. Cela est dû aux fortes vitesses d'écoulement qui charrie le fond du fleuve. Comme l'ADCP se repère sur ce fond, on enregistre un décalage : c'est le phénomène de « fond mobile » (Callède *et al.*, 2000).

 La correction de ce décalage de trajectoire permet d'établir une corrélation avec le débit solide charrié et ainsi d'avoir plus de renseignement sur le débit réel du fleuve mais aussi sa charge en sédiment transporté. L'évaluation du débit solide se fait selon 3 méthodes détaillées plus loin.

# **Méthodes et données**

Les sections étudiées sont répartis sur le bassin Amazonien près des villes de Manacapuru, Tabatinga, Obidos, Borba, Porto Velho et Vista Alegre.

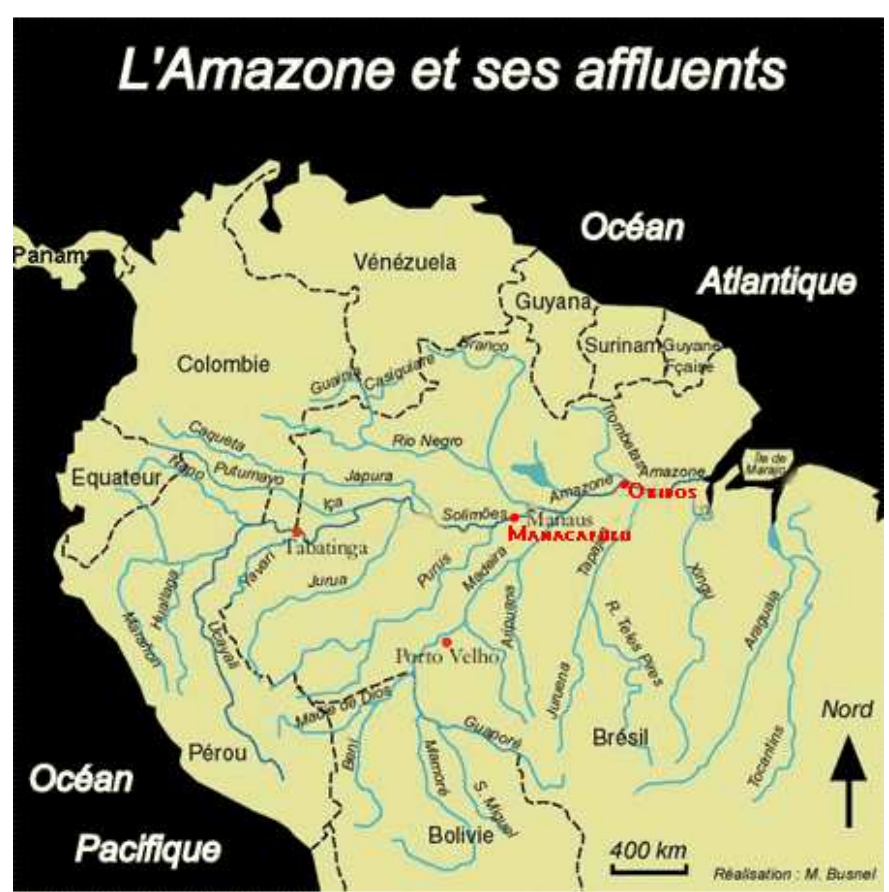

*Figure 1. Carte du bassin Amazonien situant les zones où on était faite les mesures ADCP.* 

Nous regarderons en détail les mesures faites à Obidos et Manacapuru pour la simple raison que ces deux stations possèdent le plus grand nombre de données. Manacapuru est à quelques kilomètres en amont de la ville de Manaus sur le Solimoes tandis qu'Obidos est à 800km en amont de l'embouchure sur le fleuve Amazone.

Les données sont issues de deux types de mesures :

-Premièrement, les profils de vitesse de différentes sections réalisées avec l'ADCP. La section est parcourue 4 fois, permettant d'avoir une bonne estimation de la vitesse du courant et de la bathymétrie. A partir de ces mesures, on peut en estimer le débit.

-le deuxième type de données est une série d'échantillonnage d'eau effectuée le long de la section pour avoir une idée sur le « flux solide » du fleuve. Pour cela, il faudra traiter les données avec plusieurs méthodes que nous verrons plus loin.

 Pour l'acquisition des données ADCP, on utilise le logiciel Winriver. Pour le traitement de ces données on fait, en partie, appel au même software. La visualisation du trajet du bateau et de la profondeur sur la section permet d'écarter, si nécessaire, les mesures faussées ou incomplètes. On peut ainsi reconnaître les mesures d'échantillonnages par leur trajectoire « à étapes » où chaque étape correspond à un prélèvement.

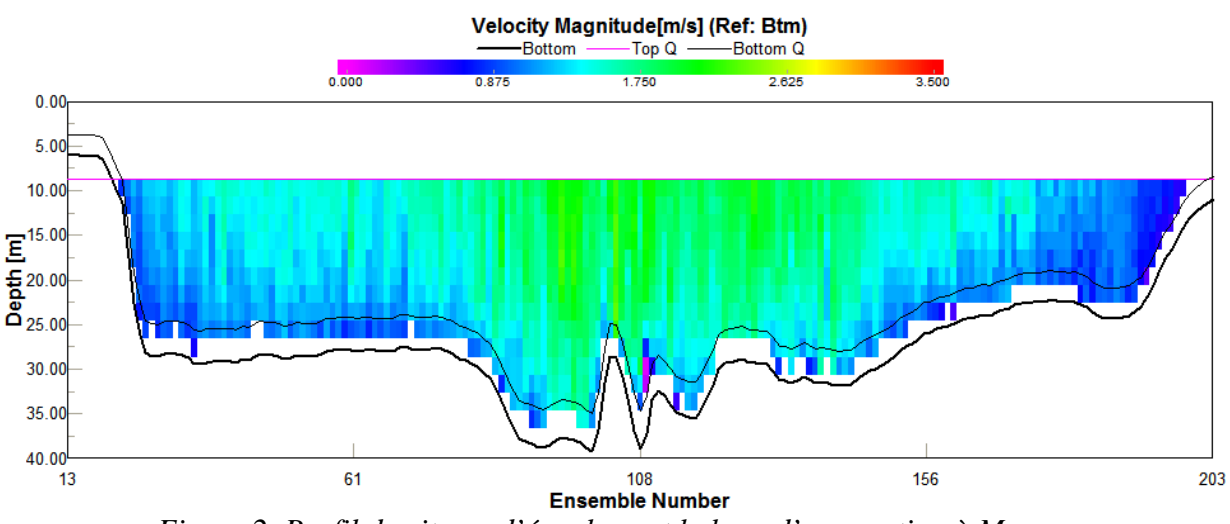

 *Figure 2. Profil de vitesse d'écoulement le long d'une section à Manacapuru visualisée sur WinRiver* 

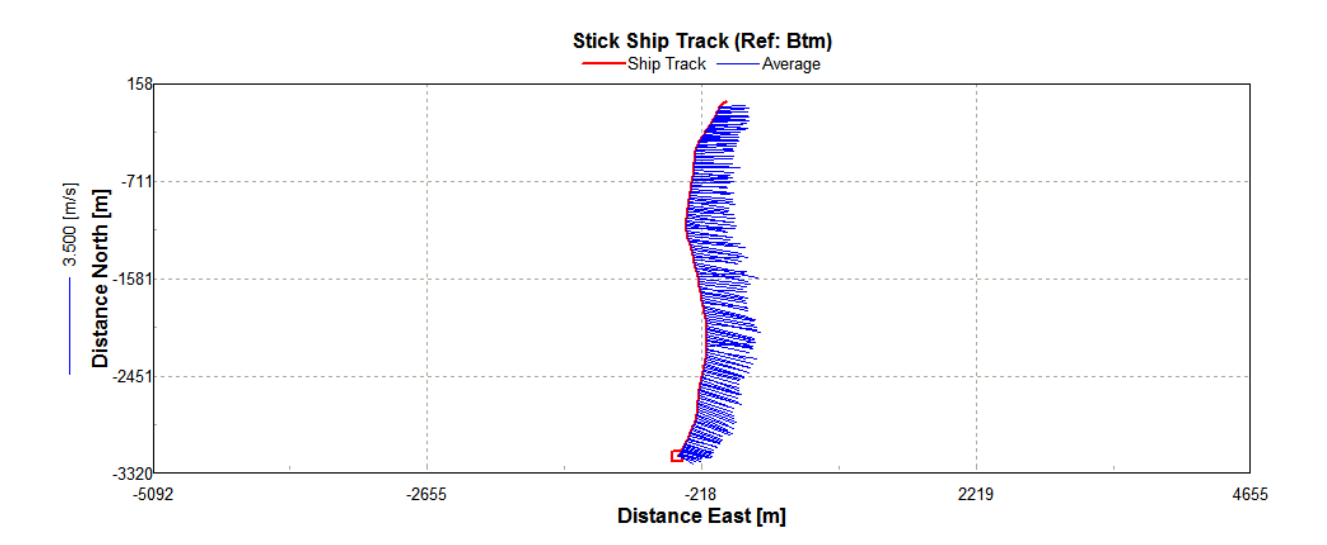

*Figure 3. Parcours du bateau avec visualisation des vecteurs vitesse du courant.* 

 Pour estimer l'écart entre deux aller-retour de mesures ADCP, on utilise le logiciel MESAD. Il permet de visualiser lui aussi le parcours du bateau mais aussi d'afficher simultanément l'aller et le retour tout en calculant l'écart entre les deux trajets. Il calcul aussi la vitesse du fond (Vitesse du fond (m/s)=Ecart/ (Temps aller+retour)).

 Cela permet de connaître la « qualité » de la mesure, ainsi, plus l'écart est grand, plus la section « aller » à de chance d'être différente de la section retour, faussant ainsi les mesures de vitesses et de débit.

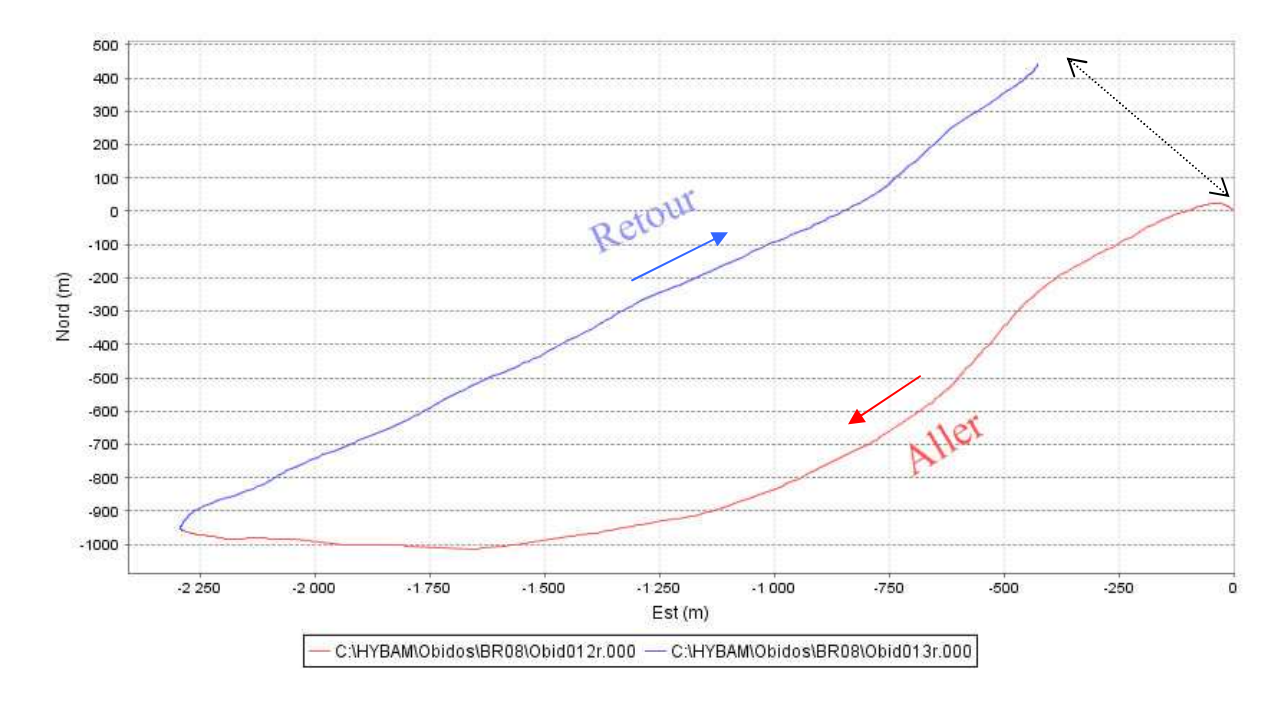

*Figure 4. Parcours du bateau aller-retour sur une section près d'Obidos. Ici l'écart est de 613 m et la vitesse du fond est de 0,29m/s.* 

 MESAD permet également de calculer le débit solide. Pour cela, trois méthodes ont été choisies :

 -d'une part, on considère que le flux de matière résulte de l'intégration des résultats d'échantillonnage dans chaque cellule. Cette intégration donne une estimation du débit solide. On le nommera *Q cell.* 

 -d'autre part, on peut exprimer le débit solide comme étant fonction de l'intensité du signal. Cette fonction résulte de la corrélation entre la concentration en matière en suspension et l'intensité calculée par MESAD. Appelé ici *Q Int.* 

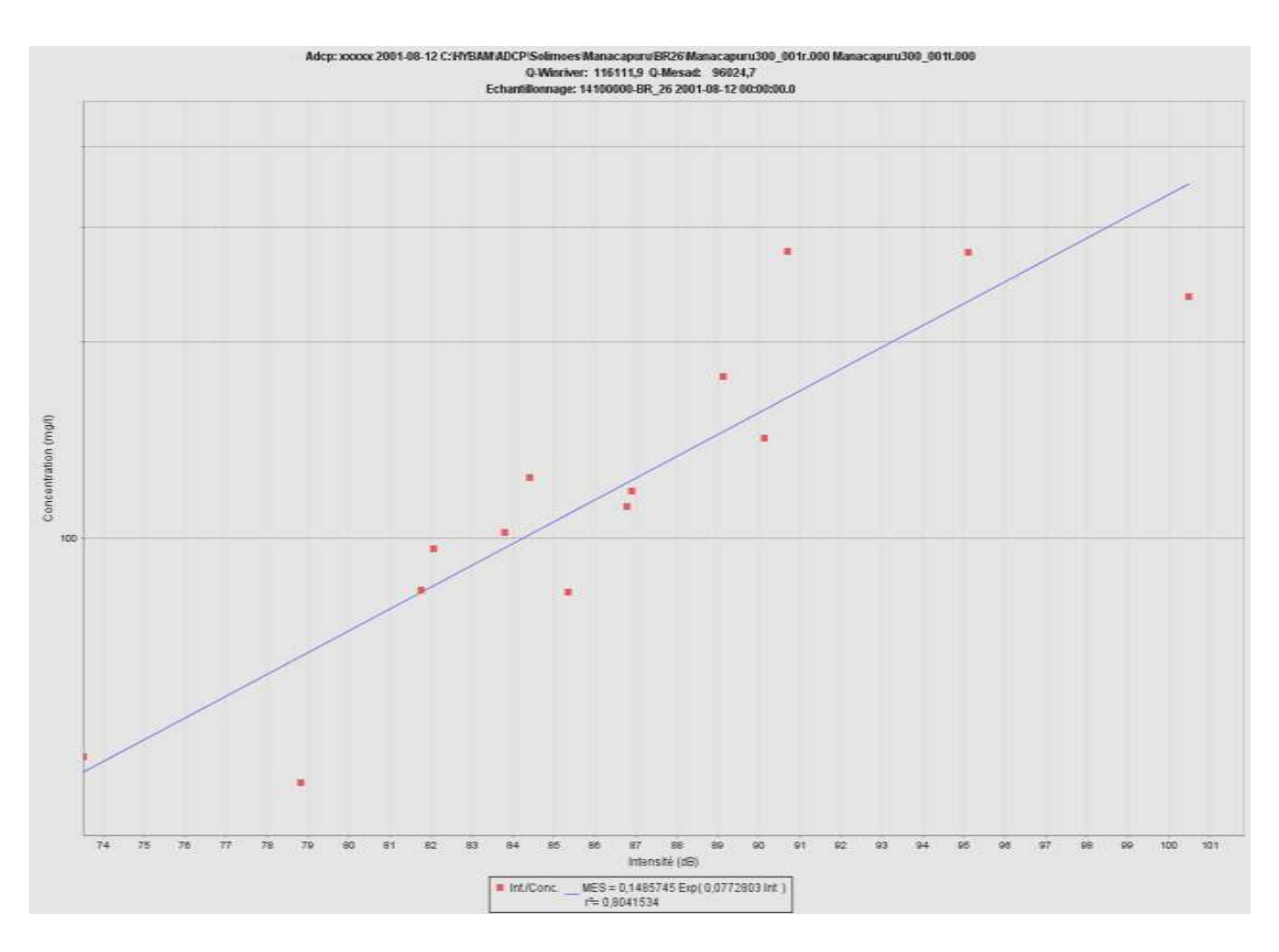

*Figure 5. Courbe de corrélation concentration/Intensité calculée par MESAD pour une section de Manacapuru.* 

-enfin, on peut simplement estimer le flux solide comme étant le produit du -enfin, on peut simplement estimer le flux solide comme étant le produit du<br>débit de la section et de la concentration moyenne de sédiments. Cette méthode qui parait empirique, donne des résultats assez cohérents. On l'appellera *Q arithmétique.*

### **Résultats**

Après avoir traité toutes les données sur les différents logiciels, on peut tracer la courbe liant les débits mesurés et corrigés avec les côtes. On observe bien la sousestimation des débits mesurés. Elle est d'autant plus importante que les côtes sont grandes. L'augmentation de la hauteur d'eau influe donc sur l'écart entre les deux débits.

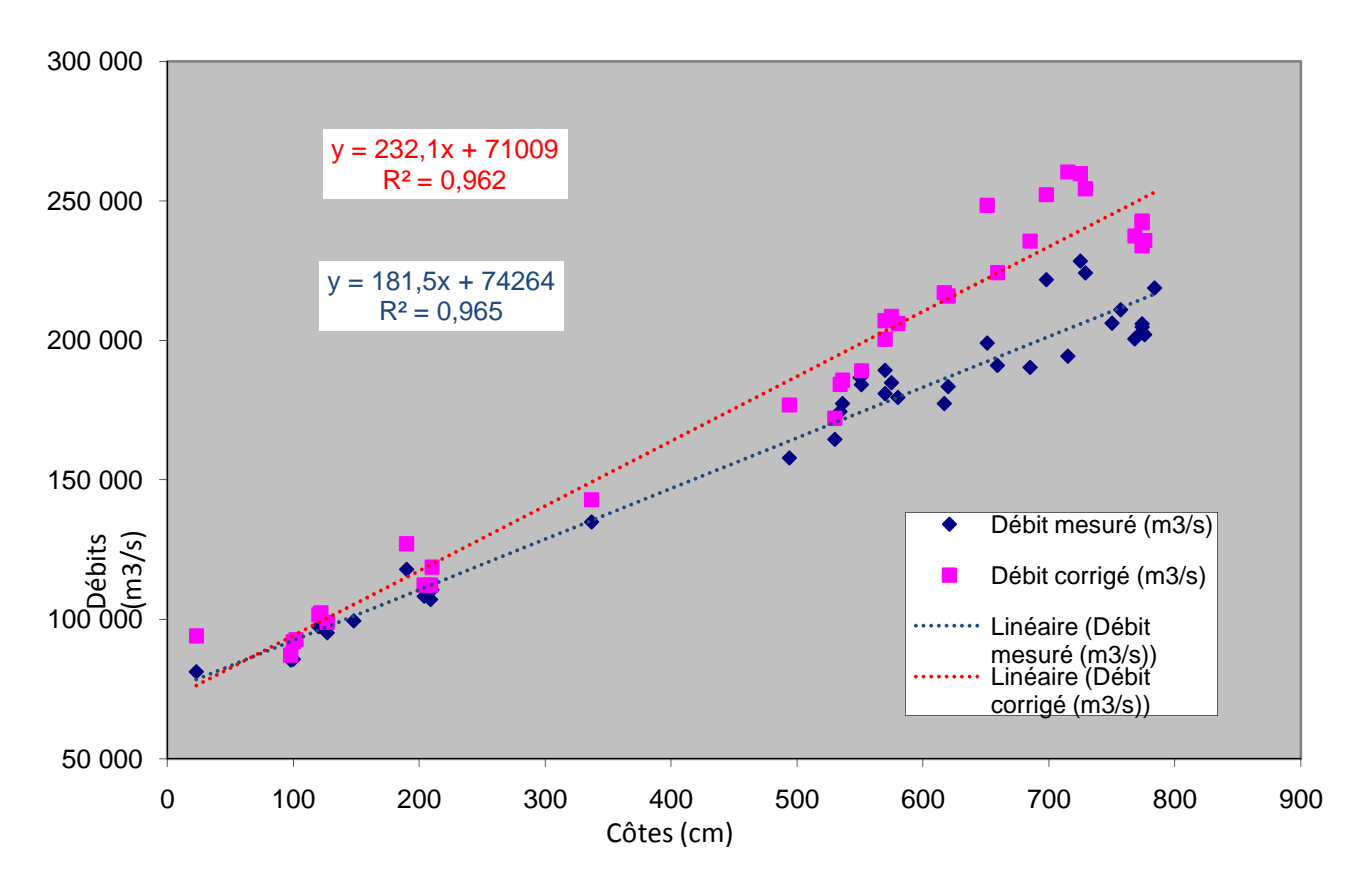

*Figure 6. Courbes des débits mesurés et corrigés en fonction des côtes pour Obidos.* 

 En construisant la courbe des débits corrigés en fonction des débits mesurés (figure 7), on obtient un ensemble pouvant être approché à une droite avec un fort coefficient de détermination.

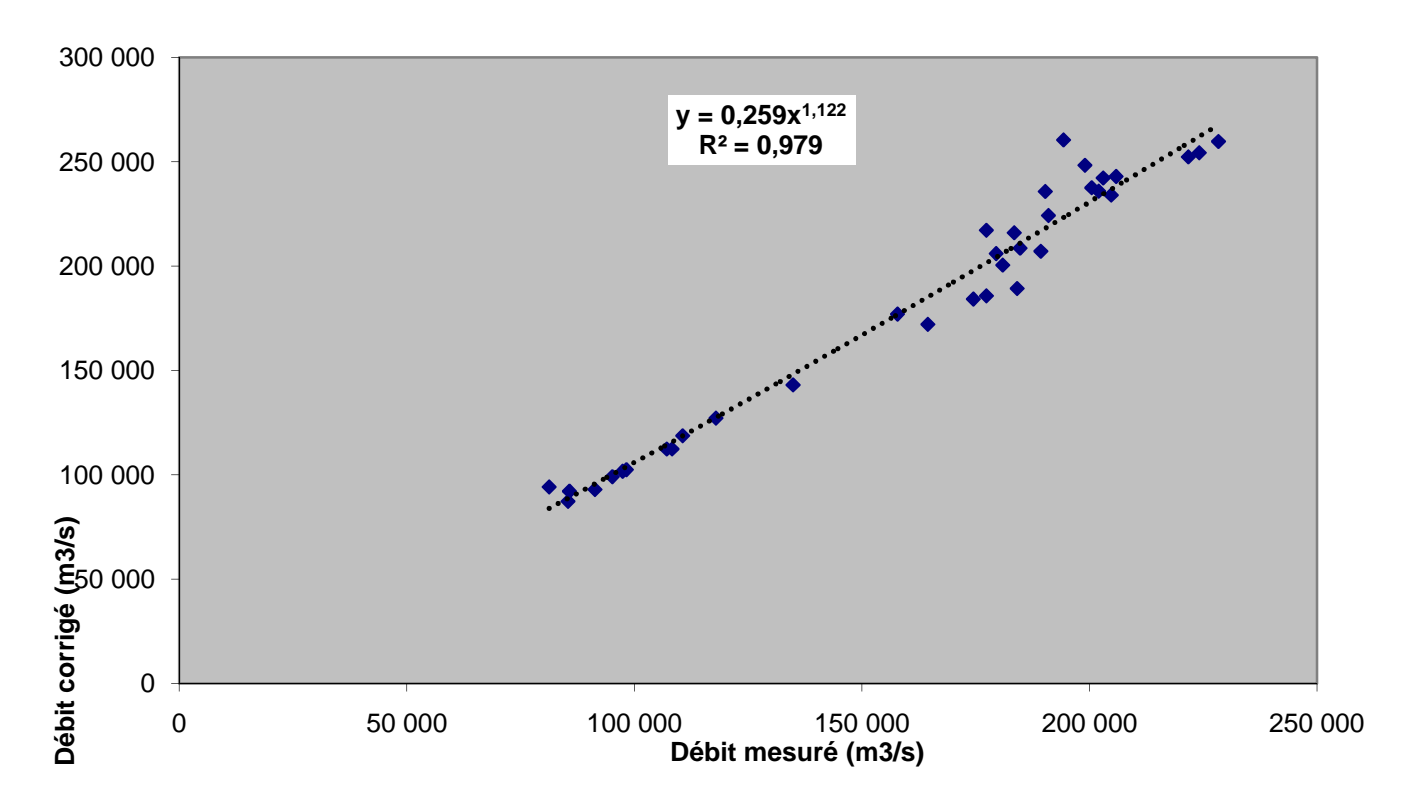

*Figure 7. Les débits corrigés en fonction des débits mesurés toujours à Obidos.* 

 Voici les mêmes courbes pour la station de Manacapuru (figures 8 et 9). On peut voir que la différence entre les débits mesurés et corrigés est plus faible. Cette différence peut s'expliquer par la nature du fond qui n'est pas identiques sur les deux stations. Dans les deux cas, le coefficient de détermination est proche de 1, montrant que le modèle est fiable.

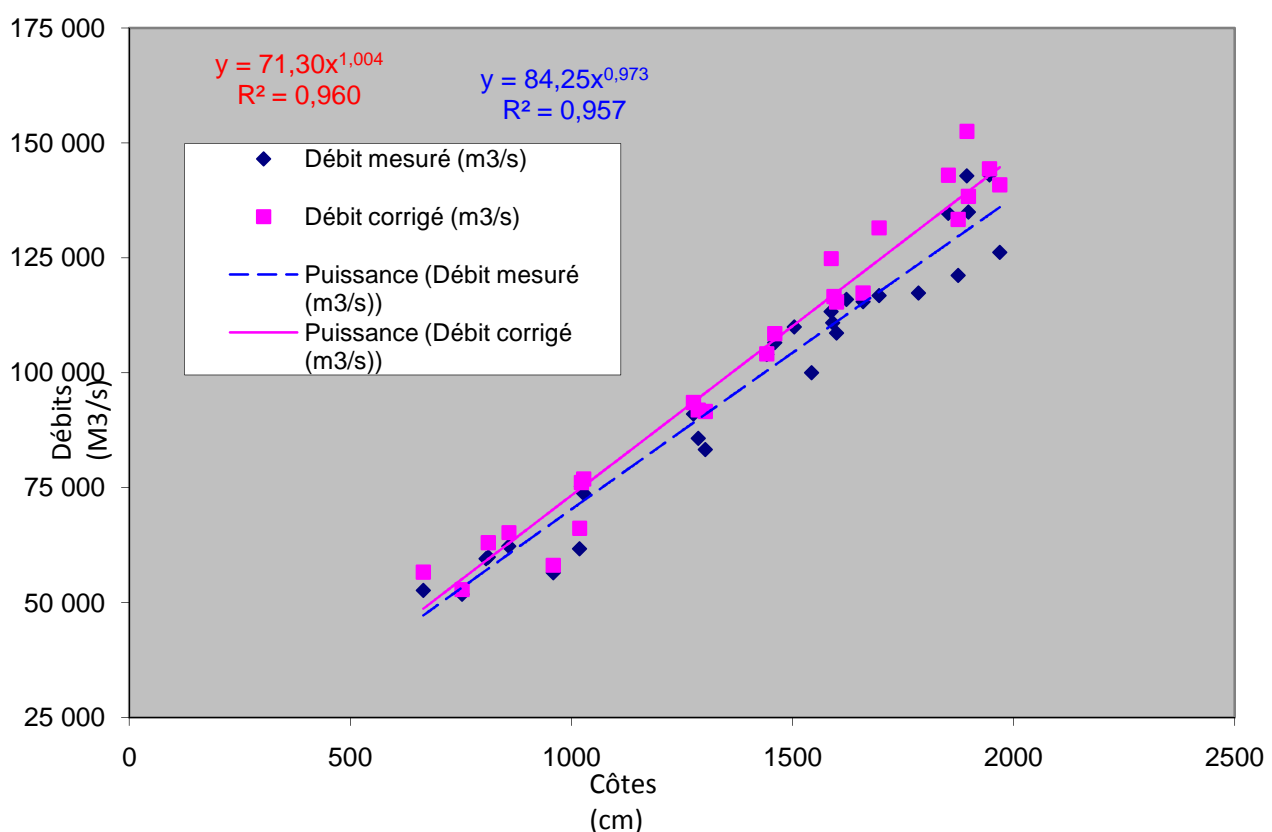

*Figure 8. Courbes des débits mesurés et corrigés en fonction des côtes pour Manacapuru.* 

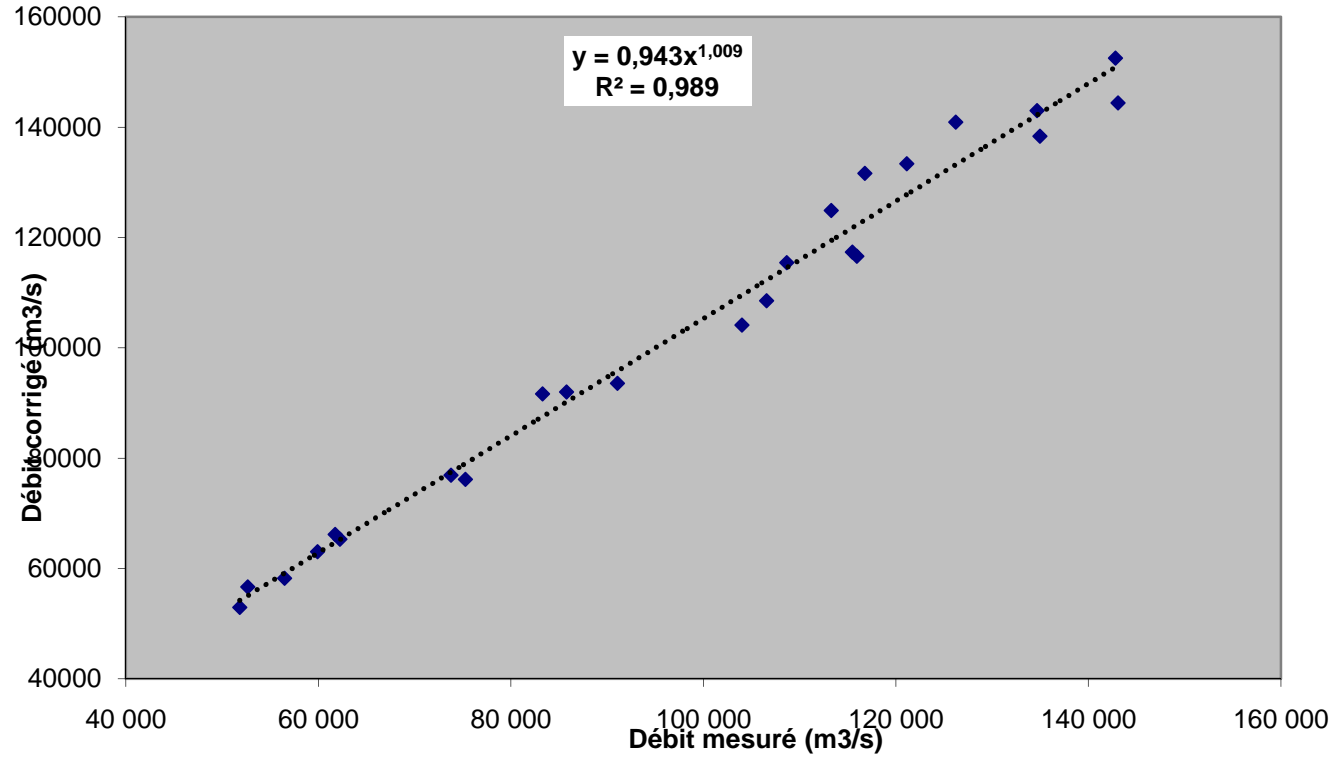

*Figure 9. Les débits corrigés en fonction des débits mesurés toujours à Manacapuru.* 

 Pour l'évaluation des débits solides, on a trois séries de données pour chaque station.

 Quand on trace la courbe permettant de visualiser les estimations du débit solide avec les trois méthodes de calcul en prenant comme référence le débit solide *Q arithmétique*, on observe que *Qcell* est très élevée par rapport aux autres. On ne peut pas vraiment définir une méthode plus précise. Il faudrait attendre une version plus récente de MESAD qui pourrait faire augmenter la valeur du *Qint* et ainsi correspondre d'avantage au *Qcell.* 

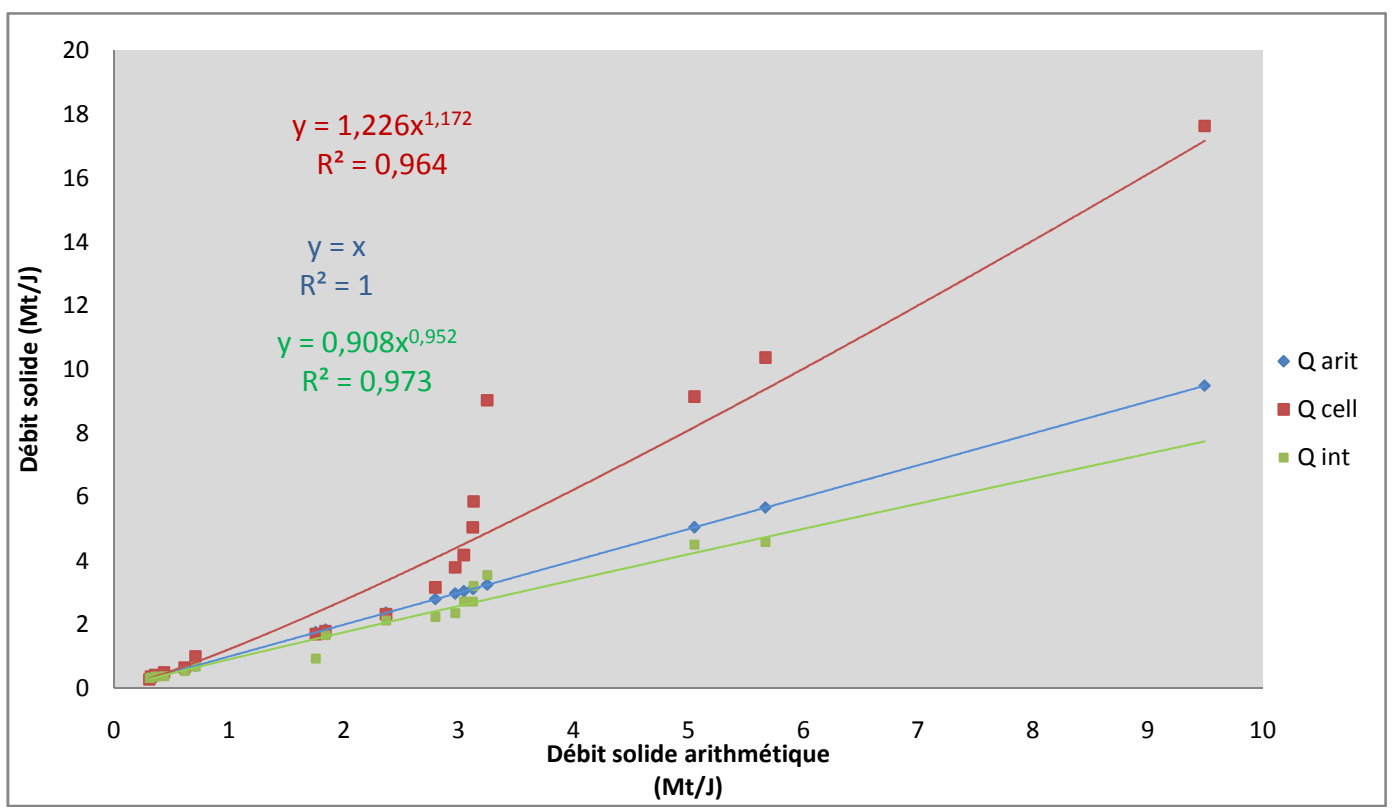

*Figure 10-Comparaison des trois calculs de débits solides à Obidos avec le débit arithmétique comme référence.* 

 Ci-dessous, le même graphique que précédemment mais pour la station de Manacapuru. De la même façon, la méthode de calcul par cellule se démarque par rapport aux deux autres. C'est, ici aussi, difficile de dire quelle méthode est plus précise.

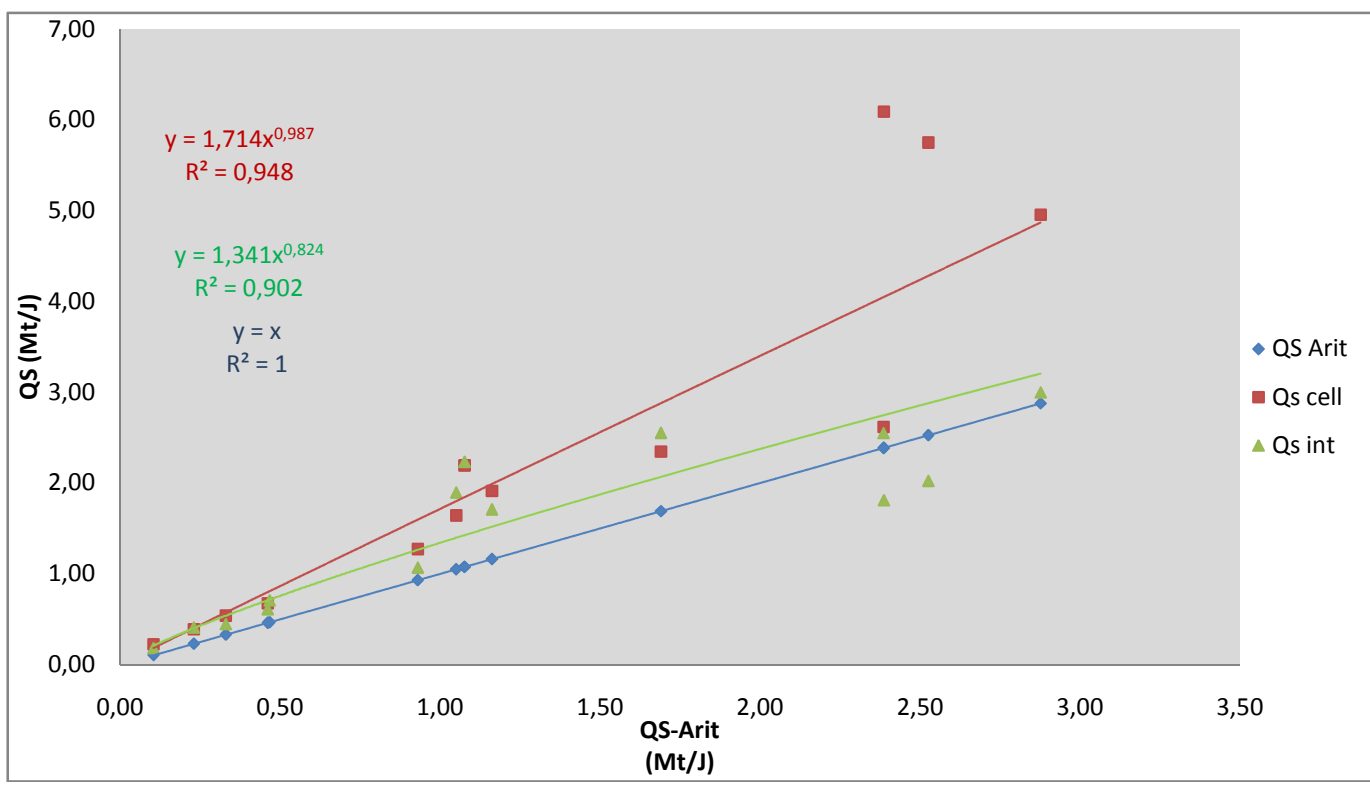

*Figure 11-Comparaison des trois calculs de débits solides à Manacapuru avec le débit arithmétique comme référence.* 

 Sur ce graphe, la méthode *Qs Int* estime un débit solide supérieur à la méthode de calcul arithmétique. C'était le contraire pour la station d'Obidos.

 Ces courbes donnent un ordre de grandeur pour le débit solide, mais il reste encore des

## **CONCLUSION**

 On a vu que les mesures ADCP permettent aujourd'hui de gagner du temps et de la précision sur les mesures de débit des grands fleuves comme l'Amazone et ses affluents. En effet, les débits étudiés sont tellement important avec des sections pouvant atteindre la dizaine de kilomètres, que l'apport de l'ADCP permet un meilleur rendement et une meilleure qualité.

 L'ADCP apporte tout de même sont lot de questions à résoudre. On a pu par exemple mettre en évidence l'erreur que provoquait le phénomène de fond mobile lors de mesures avec l'ADCP sur les grands fleuves Amazoniens. Cette sous-estimation du débit n'est pas du tout négligeable et peut être corrigée.

 De nouvelles méthodes de calcul peuvent désormais estimer la quantité de sédiments transportée par ces grands fleuves à partir du débit corrigé. Les trois méthodes présentées ici permettent une bonne approximation du débit solide.

 L'apport de ces méthodes permet de comprendre et d'appréhender le rôle sédimentaire des grands fleuves comme l'Amazone. Ces études sont d'autant plus capitales que la déforestation augmente sur les berges de ces fleuves décuplant le pouvoir érosif des écoulements, perturbant la biodiversité de la forêt tropicale.

 C'est une chance d'avoir pu travailler avec des personnes compétentes et attentives sur un tel sujet. Pouvoir ainsi concrètement mettre en œuvre les techniques et le savoir que m'offre mon parcours d'études. J'ai pu ainsi me rendre utile tout en progressant dans des domaines qui me sont chers.

# **BIBLIOGRAPHIE**

Callède, J. ;Guyot, J.L; Ronchail, J ; Molinier, M ; Oliviera,E. de ; (2002 ) L'Amazone à Obidos (Brésil): étude statistique des débits et bilan hydrologique

Callède, J., Guyot. J. L., Molinier, M., Guimaràes, V., Oliveira, E. de & Filizola, N. P. (1997) La variabilité des débits de l'Amazone à Obidos (Àmazonas, Brésil)

Callède, J., Kosuth, P. & Oliveira, E. de (2001) Etablissement de la relation hauteurdébit de l'Amazone à Ôbidos: méthode de la dénivelée normale à «géométrie variable».

Filizola, N. P., Guimaràes, V. & Guyot, .1. L. (1999) Mediçâo de vazào em grandes rios com o uso do perfilador Doppler acûstico de eorrente (Mesures de débit dans les grands fleuves en employant le système acoustique Doppier de mesure des vitesses). In: *Hydrological and Geochimical Processes in Large-scale River Basins* 

Guyot et al ; (1995) Les régimes hydrologiques de l'Amazone et de ses affluents.